#### **ABSTRAK**

<span id="page-0-0"></span>Fakultas Informasi Teknologi Universitas Kristen Maranatha saat ini masih melakukan penjadwalan penggunaan ruangan laboratorium secara manual. Penjadwalan penggunaan ruangan laboratorium memiliki batasan-batasan masalah, yaitu pembagian waktu, pembagian ruangan yang sesuai, dan pengaturan jadwal dosen. Selain itu, ada beberapa hal yang harus dioptimasi yaitu semakin padat di pagi semakin baik dan semakin padat di hari kerja semakin baik. Aplikasi penjadwalan penggunaan ruangan laboratorium dikembangkan untuk membantu Kepala Laboratorium dalam melakukan optimasi penjadwalan. Optimasi penjadwalan menggunakan algoritma genetik karena dengan algoritma genetik dapat membuat solusi jadwal turunan yang lebih baik dari solusi jadwal awal. Aplikasi penjadwalan penggunaan ruangan laboratorium dapat membantu Kepala Laboratorium dalam membuat rancangan jadwal.

Kata kunci: Optimasi Penjadwalan, Algoritma Genetik

#### *ABSTRACT*

<span id="page-1-0"></span>*Maranatha Christian University's Faculty of Information Technology manually schedules the laboratory usage. The scheduling has some limitation issues which are time management, appropriate rooms allocation , and lecturers' timetables. Furthermore, the scheduling needs optimization to be concentrated in the mornings and on workdays for the better. The scheduling application for laboratory usage is developed to help Laboratory Head in optimizing scheduling. The scheduling optimization uses genetic algorithm because it's able to generate a better derivative schedule solution from the original schedule solution. This application could assist Laboratory Head in creating a schedule plan by generating a schedule template which can be edited manually.*

*Keywords: scheduling optimization, genetic algorithm*

### **DAFTAR ISI**

<span id="page-2-0"></span>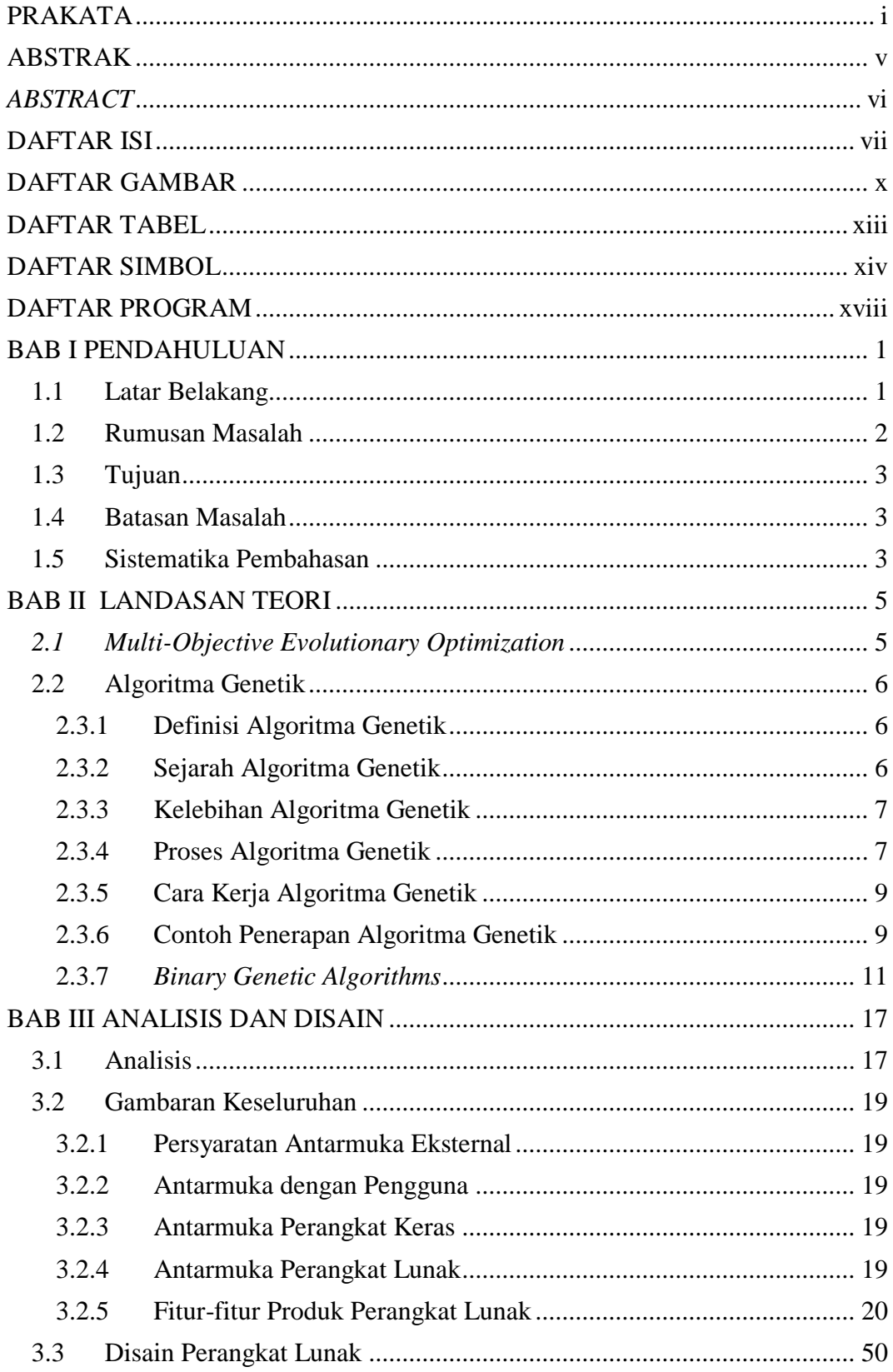

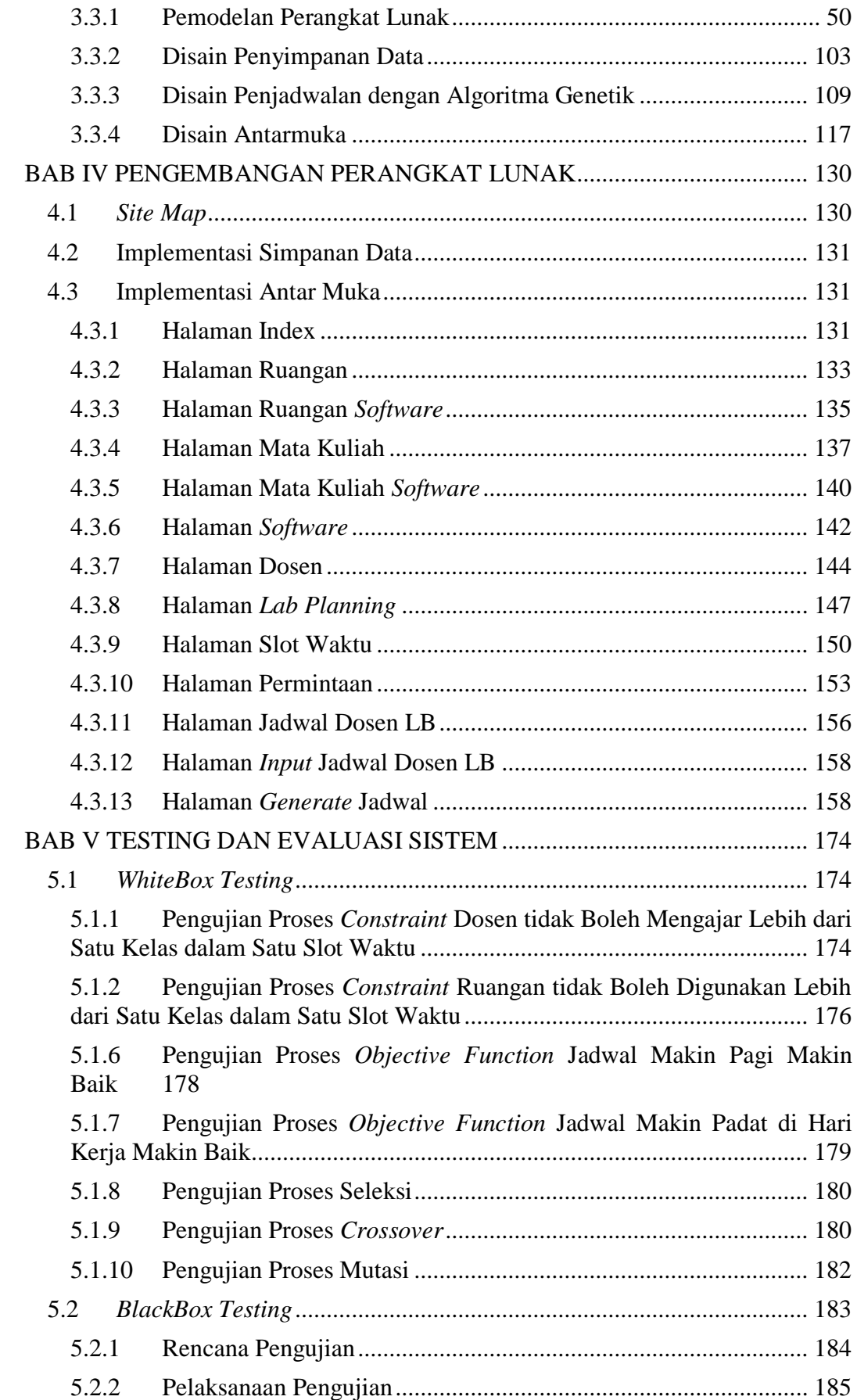

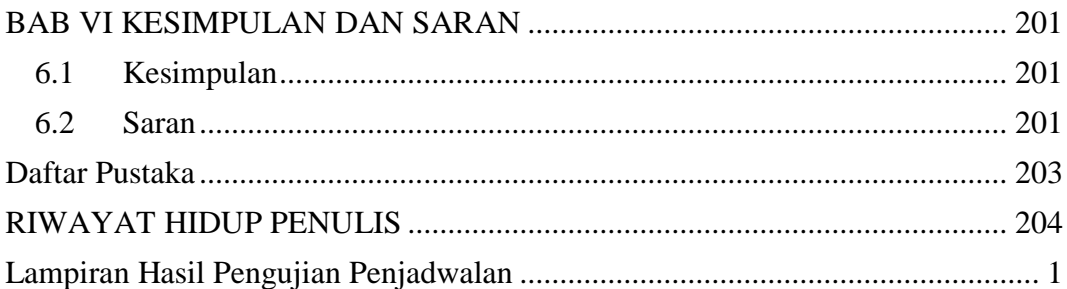

### **DAFTAR GAMBAR**

<span id="page-5-0"></span>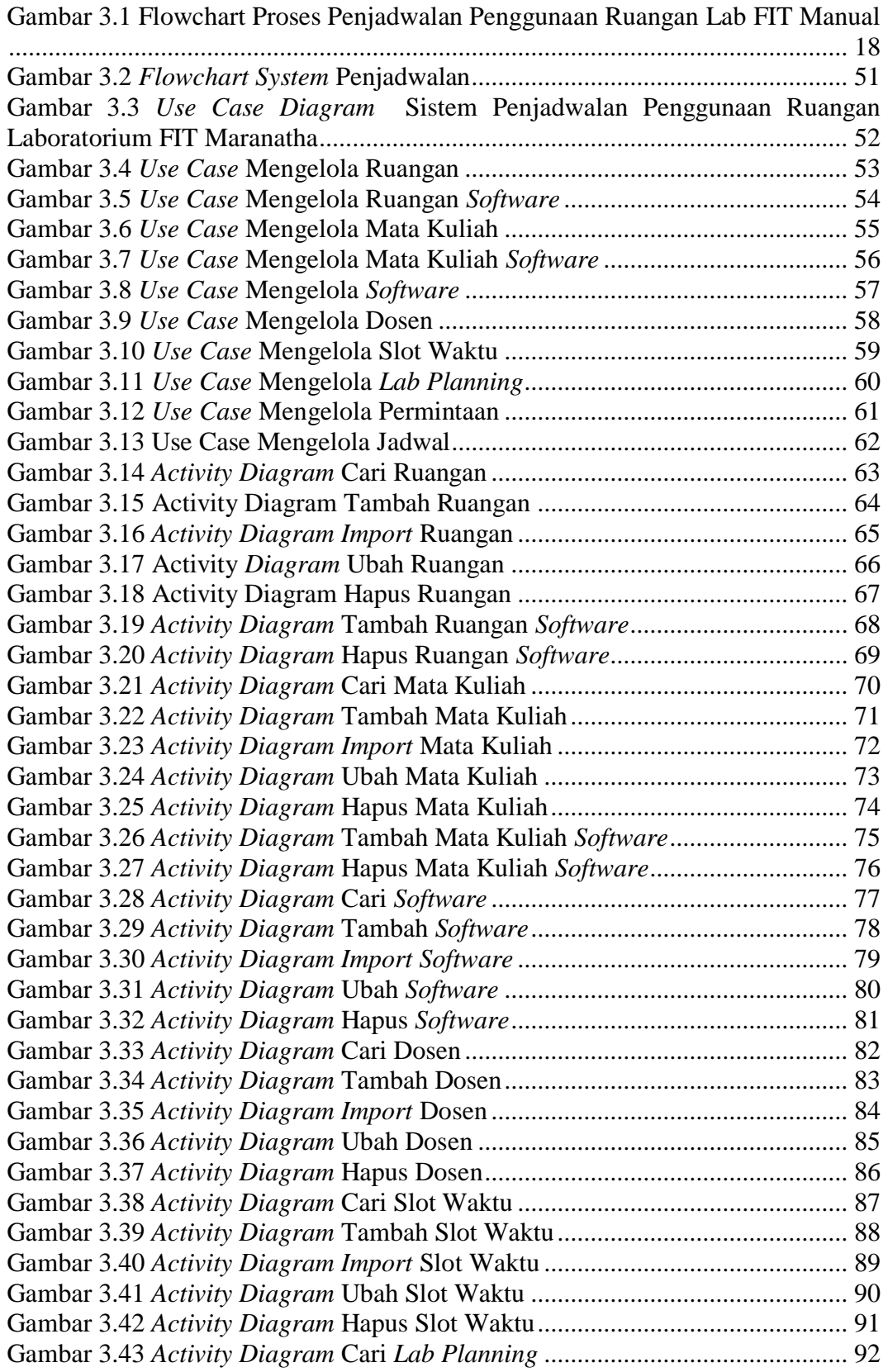

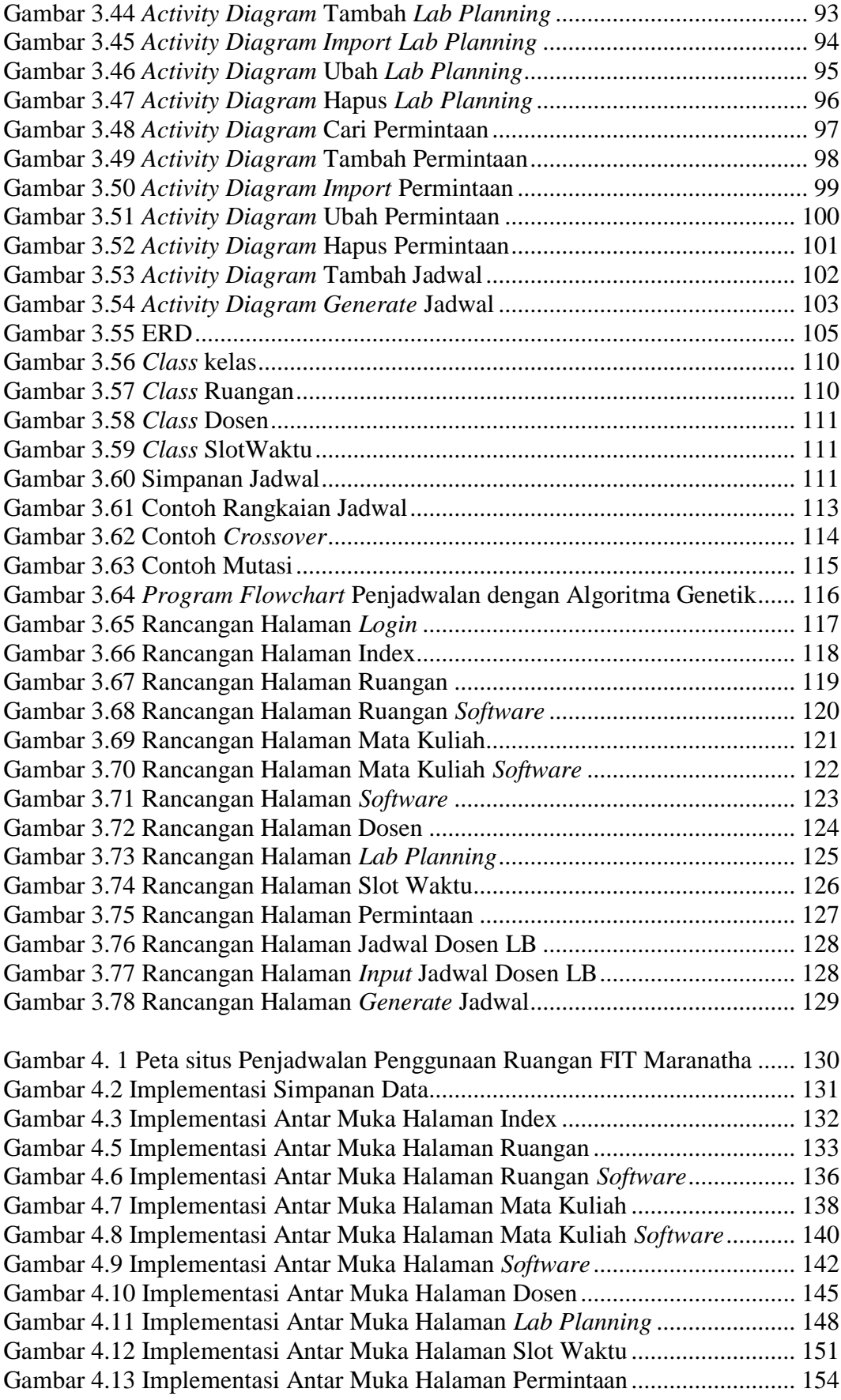

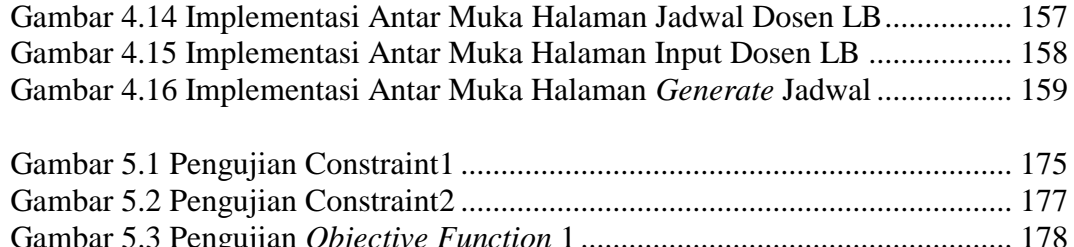

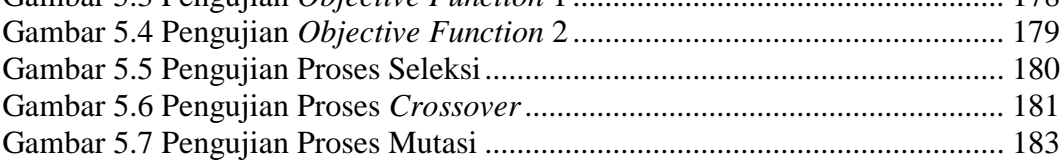

### <span id="page-8-1"></span>**DAFTAR TABEL**

<span id="page-8-0"></span>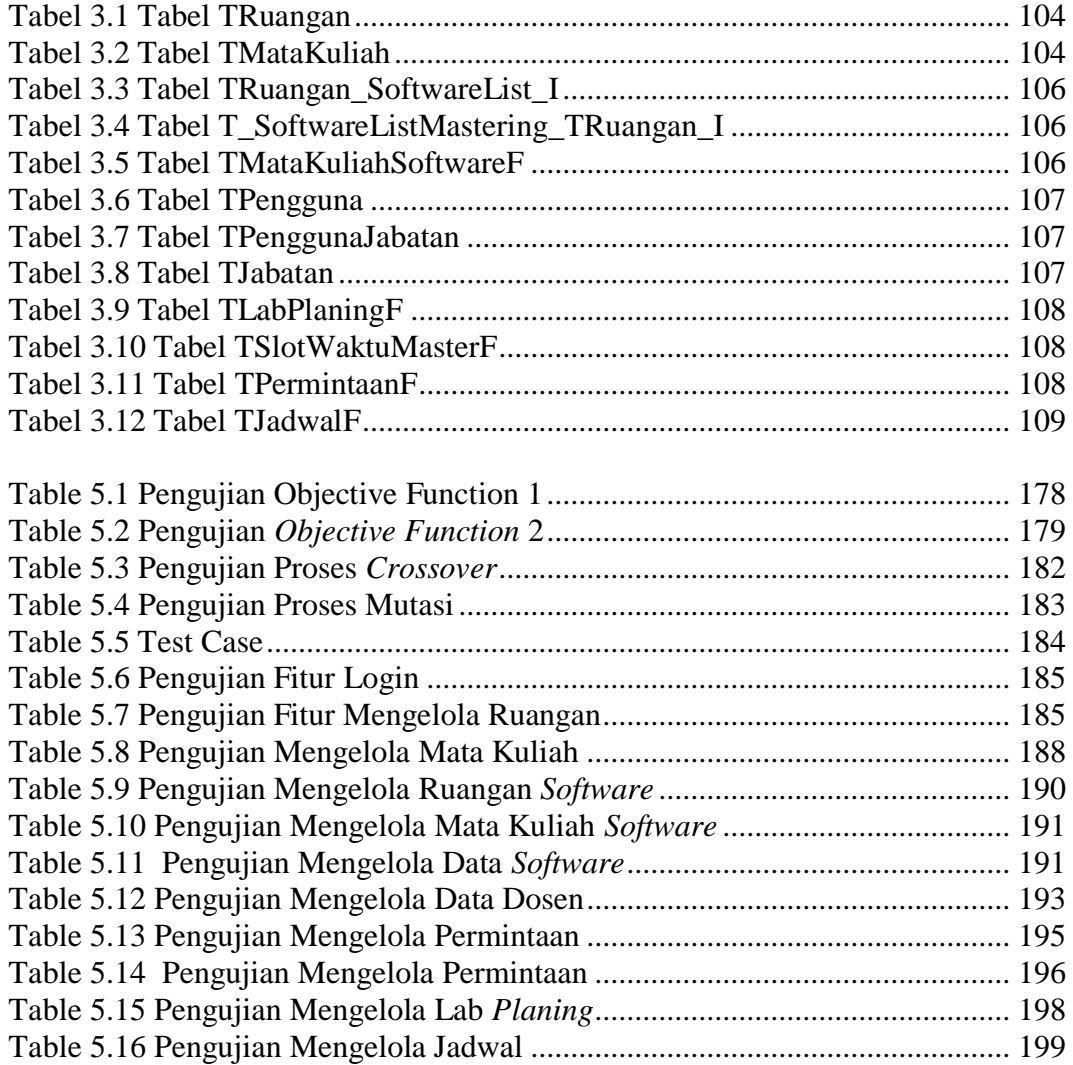

#### **DAFTAR SIMBOL**

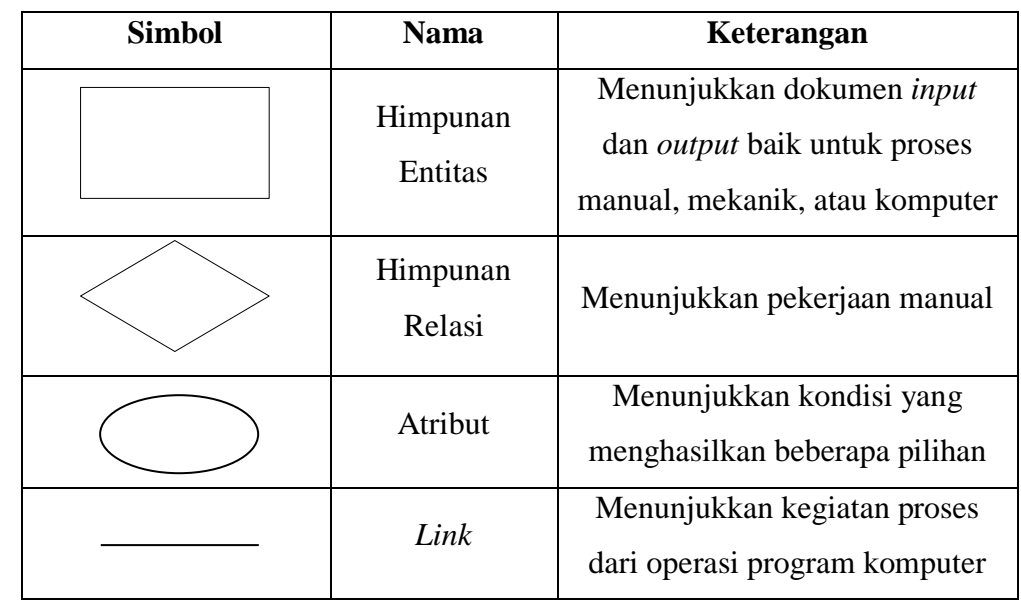

1. Daftar Simbol ERD (Fathansyah, 2002, p. 80)

2. Daftar Simbol Diagram Bagan Alir (Hartono, 1999, p. 796)

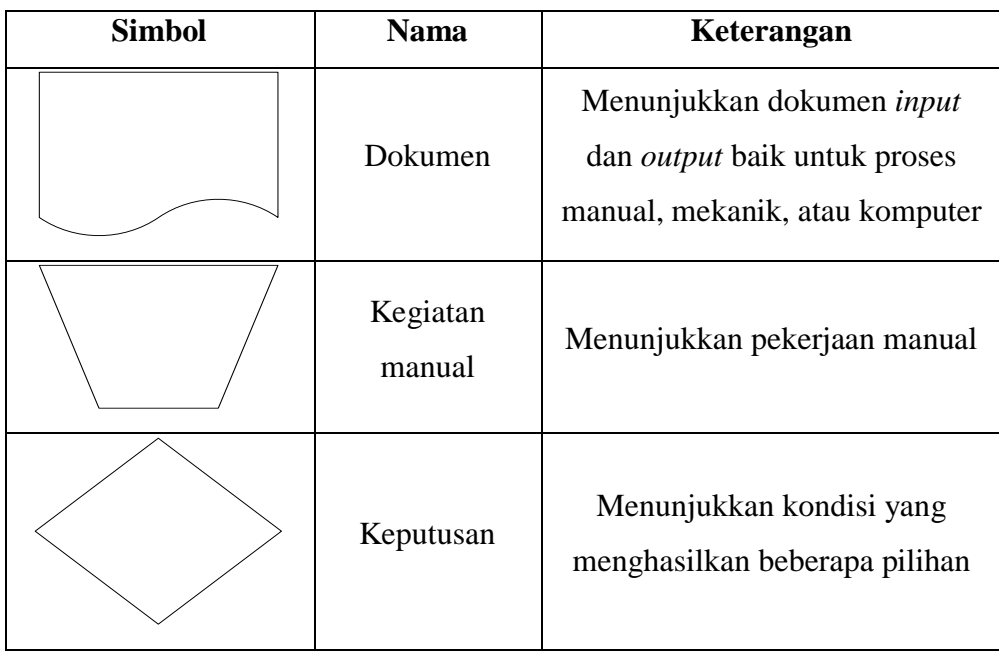

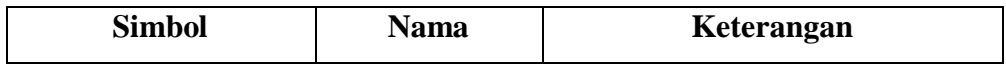

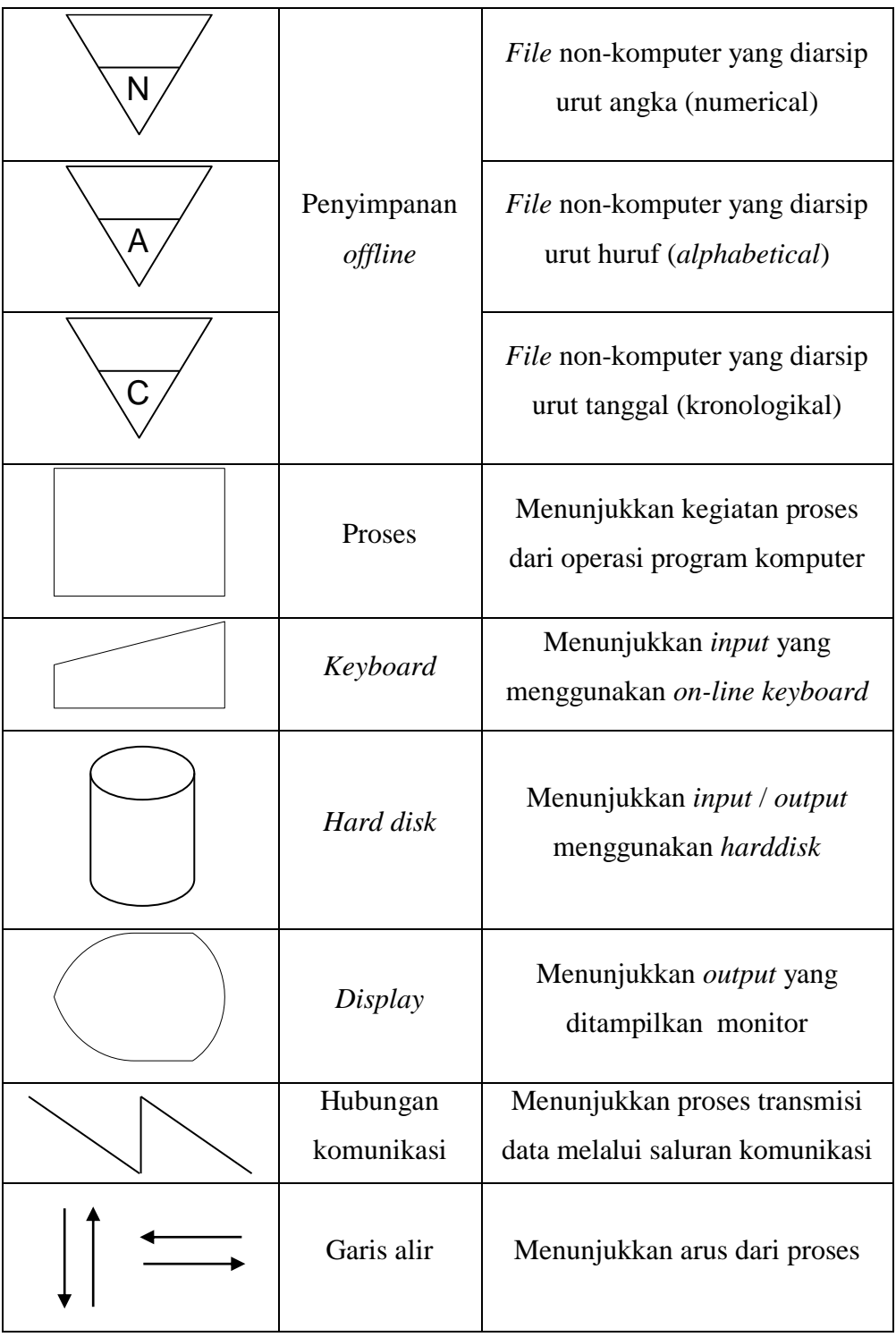

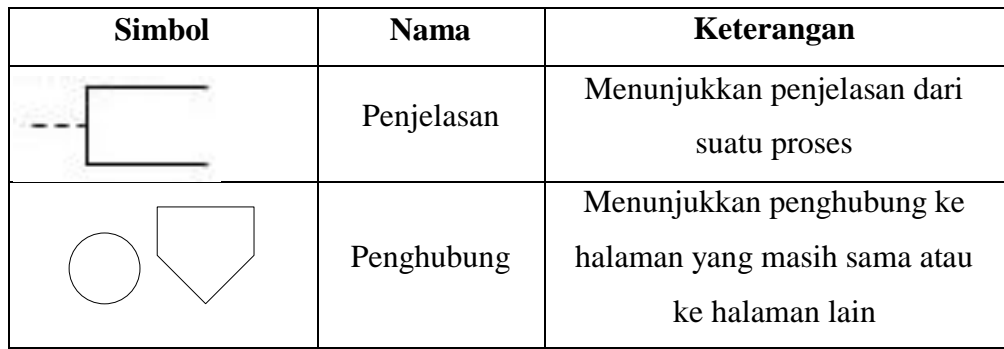

3. Daftar Simbol *Use Case* (Schumuller, 2004, p. 104)

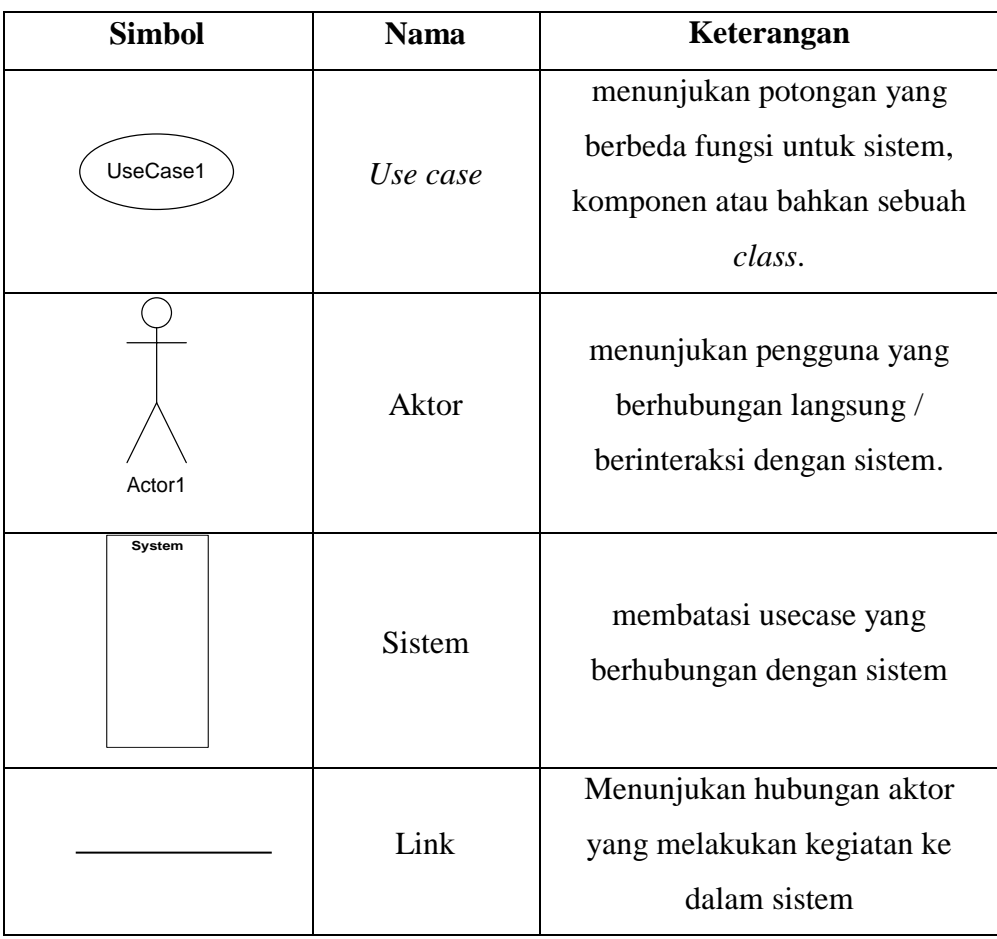

# 4. Daftar Simbol *Activity Diagram* (Schumuller, 2004, p. 174)

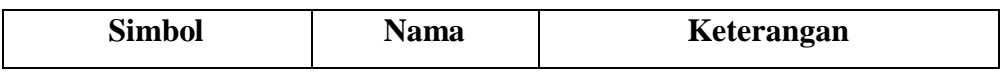

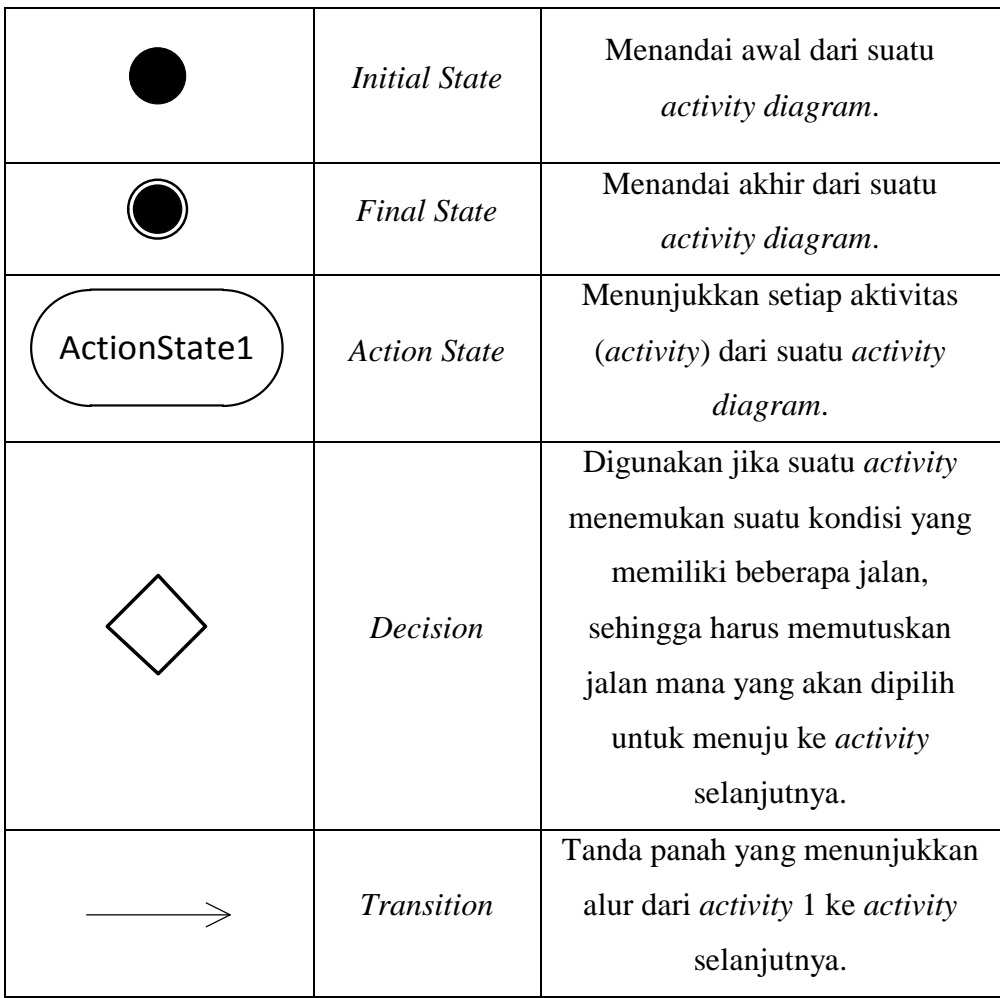

## **DAFTAR PROGRAM**

<span id="page-13-0"></span>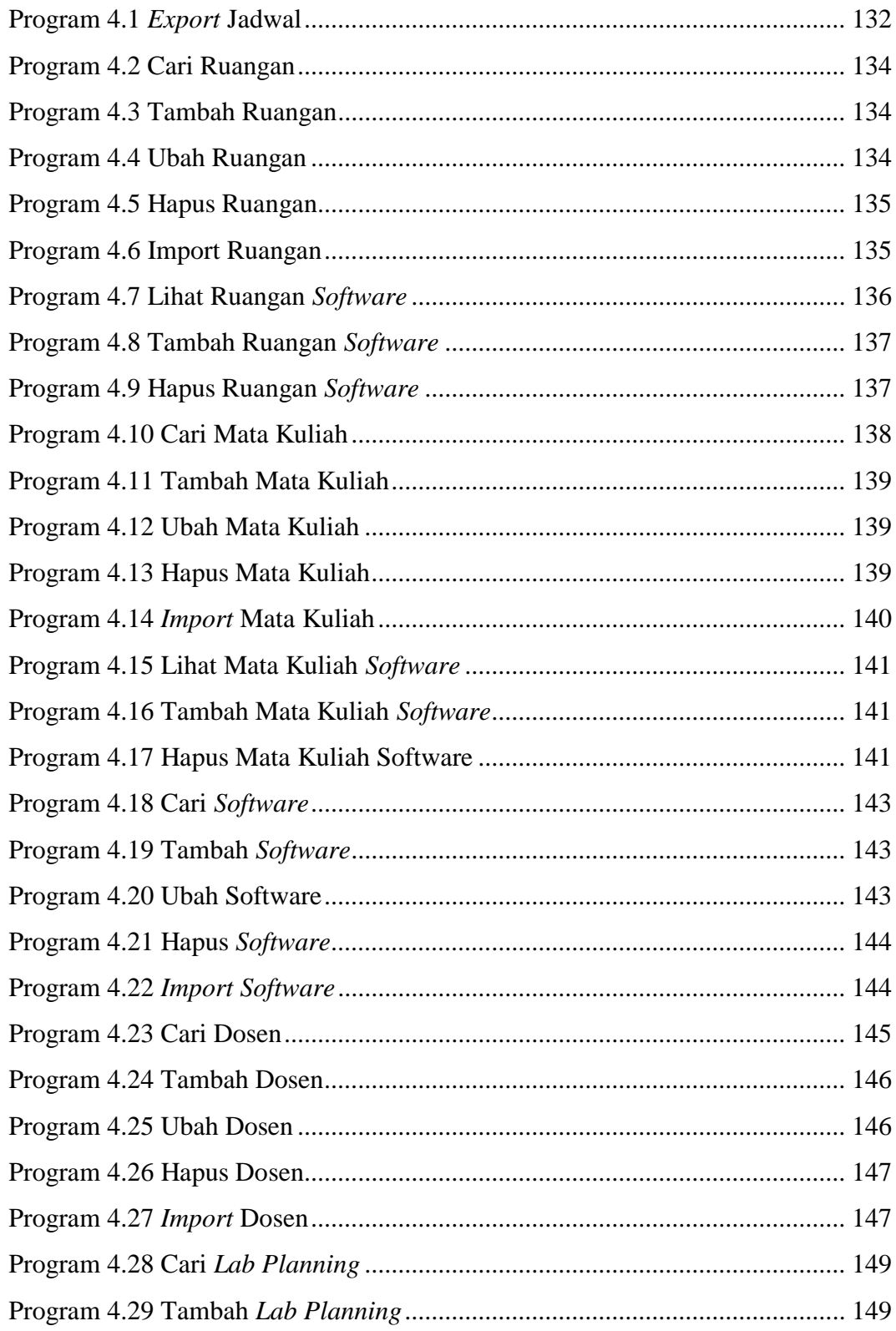

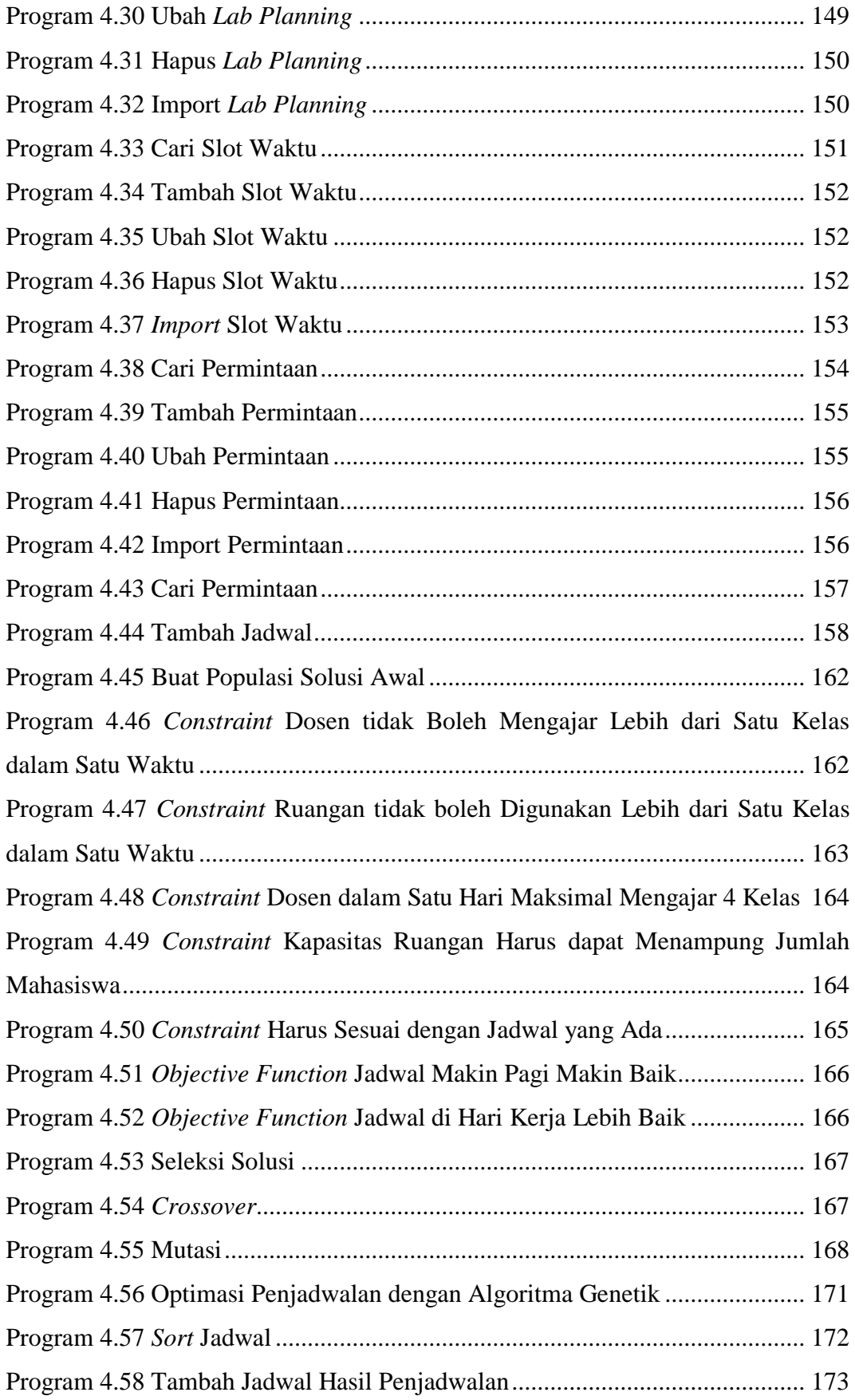

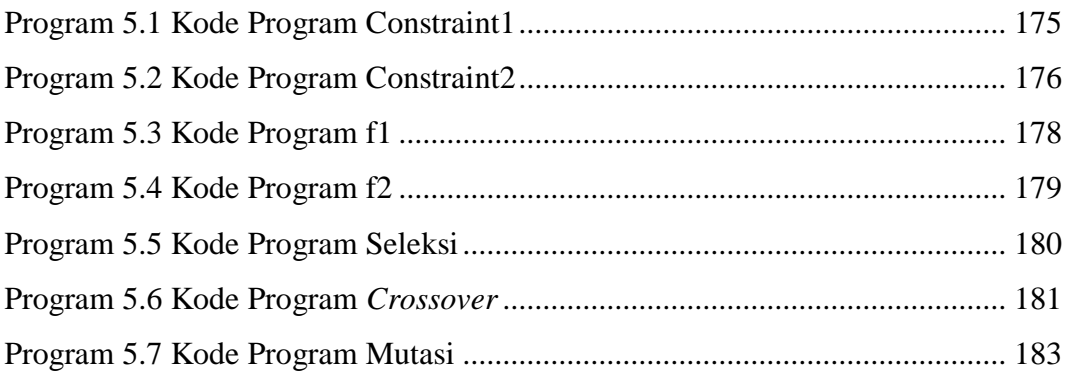